## **Padding and border in a table**

This shows an example of border and padding settings in a table. The colored area shows the border and the space between the border and text shows the padding.

## **Auto Mode**

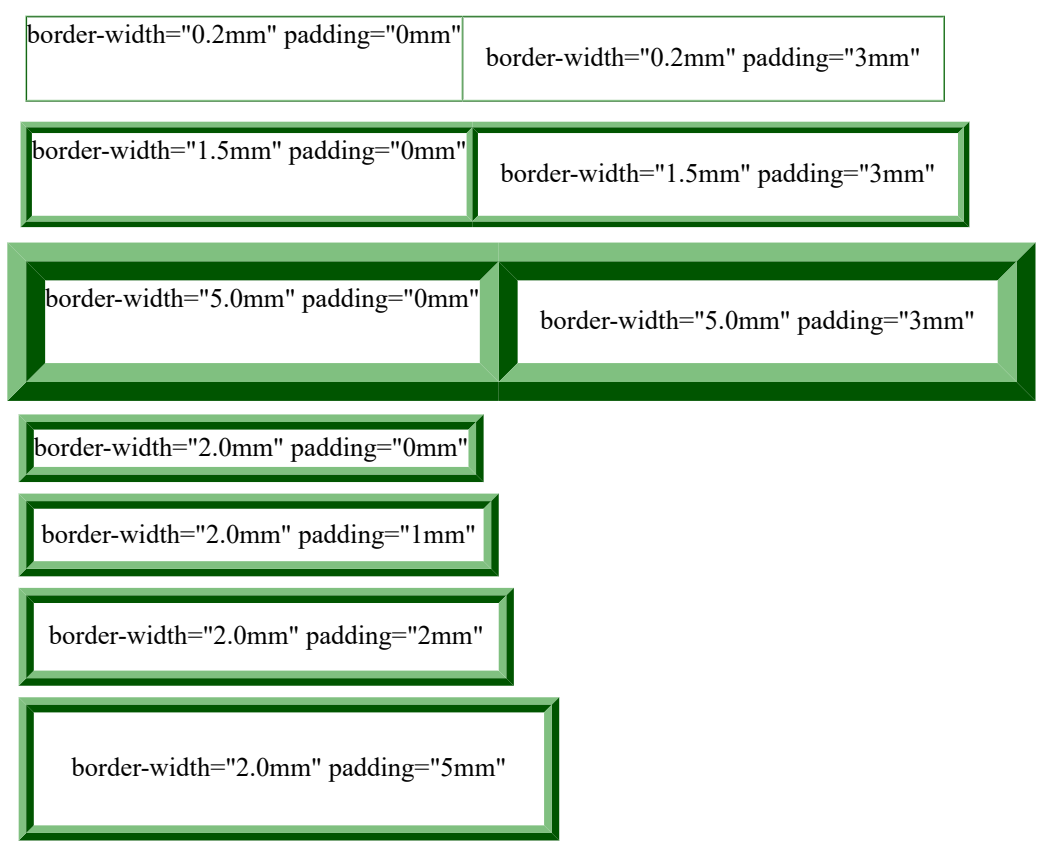

**Fixet Mode inline-progression-dimension="40%" table-layout="fixed"**

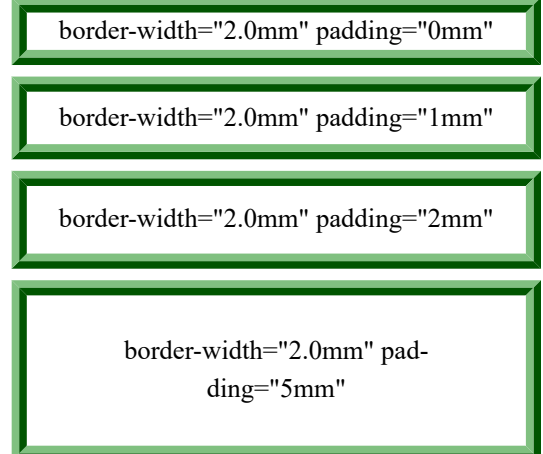